# **CS 556: Computer Vision**

# **Lecture 9**

## **Prof. Sinisa Todorovic**

**[sinisa@eecs.oregonstate.edu](mailto:sinisa@eecs.oregonstate.edu)**

1

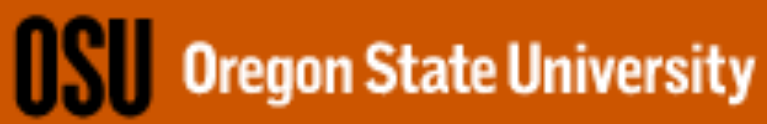

#### **Object Recognition and Image Classification**

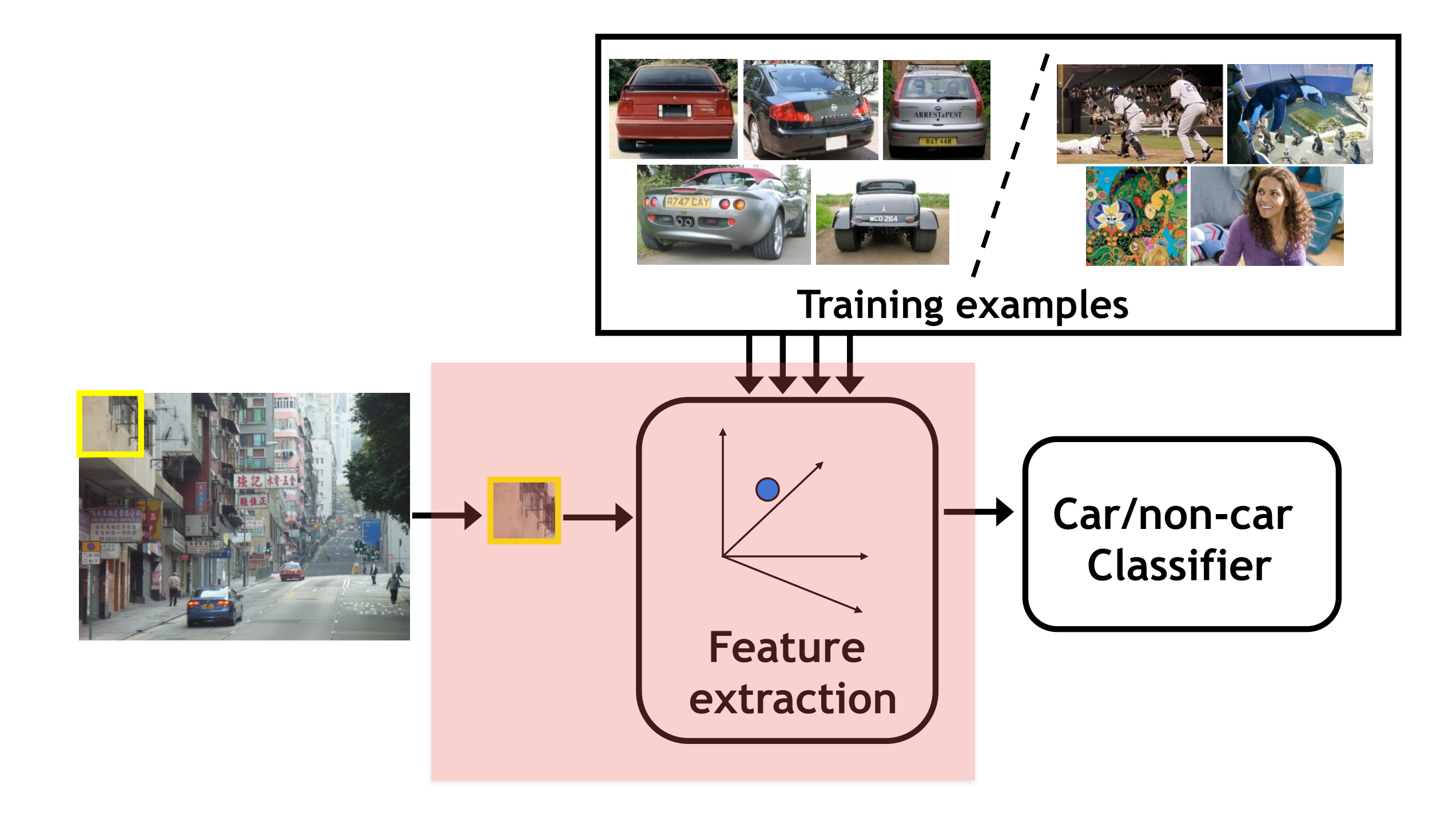

#### **Bag-of-Words**

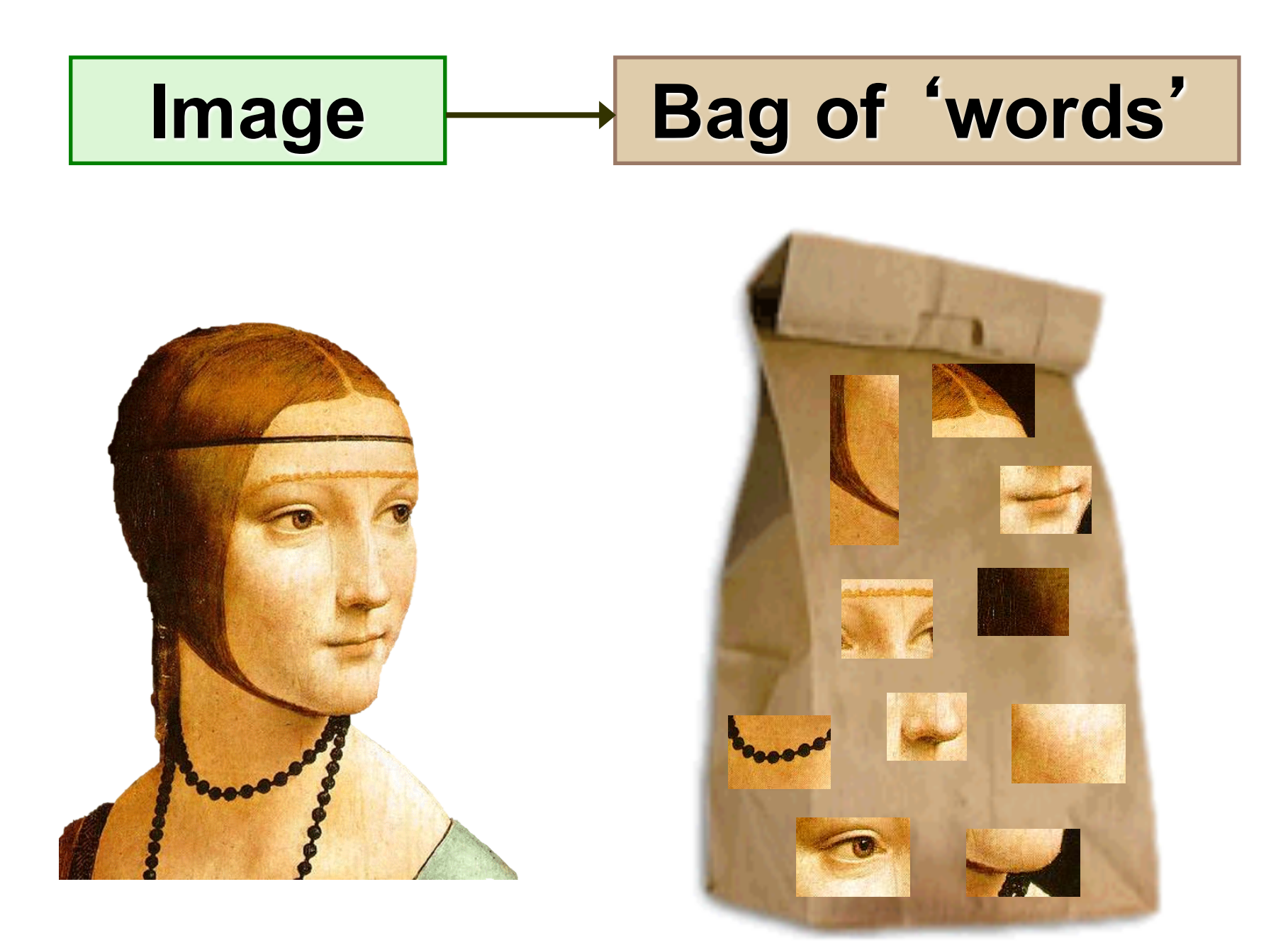

#### **Analogy to Documents**

Of all the sensory impressions proceeding to the brain, the visual experiences are the dominant ones. Our perception of the world around us is based essentially on the messages that  $r =$  our eyes. For a long time it was the retinal image was **sensory, brain, and the sensory** centers **visual, perception,** sa movie square speaking  $\mathbf{S}$ **ringular in the eye of the eye was proported.** discovell eye, cell, optical know that behind the origin of the origin of the visual origin of the visual origin of the visual origin of the visual origin  $\frac{1}{2}$ perception **in the brane image the brane is a constant of the brane in the brane is a construction of the brane is a construction of the brane is a construction of the brane is a construction of the brane is a constructi** more complex. Hubel, Wiesel following the to the various  $c_n$  is the optical cortex, Hubel and Wiesel has demonstrate that the *message about image falling on the retina undergoes wise analysis in a system of nerve cells stored in columns. In this system each cell as to read in columns. In this system each cell has its specific function and is responsible for a specific detail in the pattern of the retinal image.*

China is forecasting a trade surplus of \$90bn (£51bn) to \$100bn this year, a threefold increase on 2004's \$32bn. The Commerce Ministry said the surplus would be created by a predicted  $30\%$  jump in exponsion  $$750bn$ , compared **w \$660bn. The China, trade,**  $\rightarrow$  $\mathsf{annoy}\$ <sup>th</sup> Eurolus commerce  $\binom{7}{1}$  can press, communication deliber**alue (exports, imports, US,** I agrees yuan, bank, domestic, yuan is  $\begin{bmatrix} 1 & 1 \end{bmatrix}$ **governor foreign, increase, Alle** also needed **trade, value** demand so country. China increased the value of the value of the value of the value of the value of the value of the value yuan against the dollar by 2.1% in July 2.1 Million and permitted it to trade within a narrow  $\blacksquare$  but the US wants the yuan to be allowed the US wants the yuan to be allowed. freely. However, Beijing has made it clear it will take its time and tread carefully be allowing the yuan to rise further in value. **surplus, commerce,** 

#### **Image = Histogram of Words**

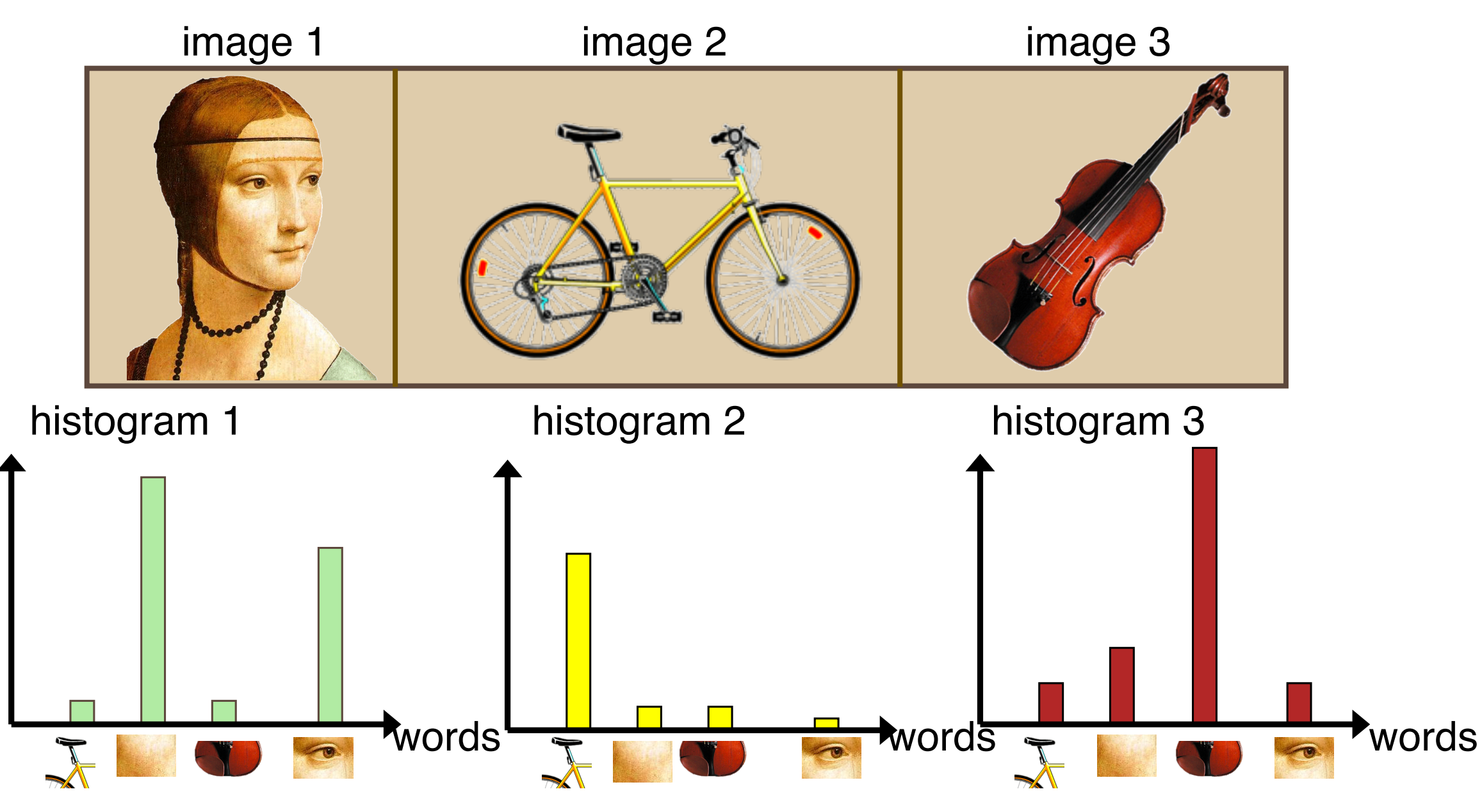

Dictionary of words:

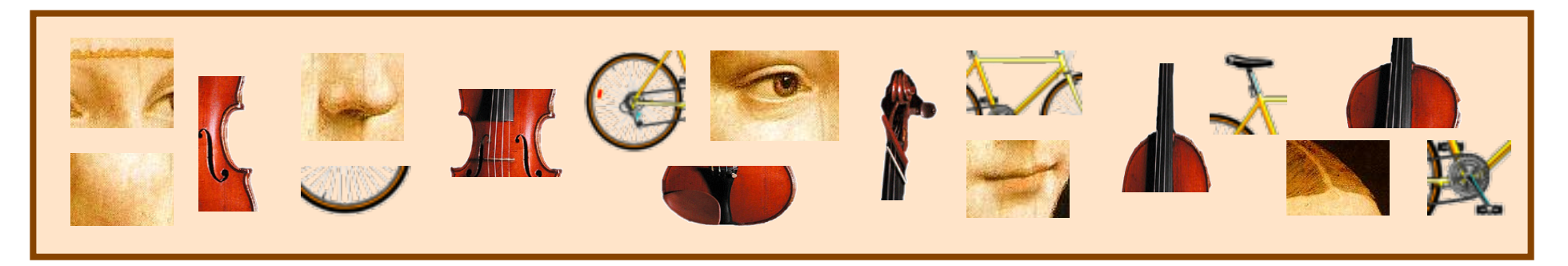

# **Computing BoW**

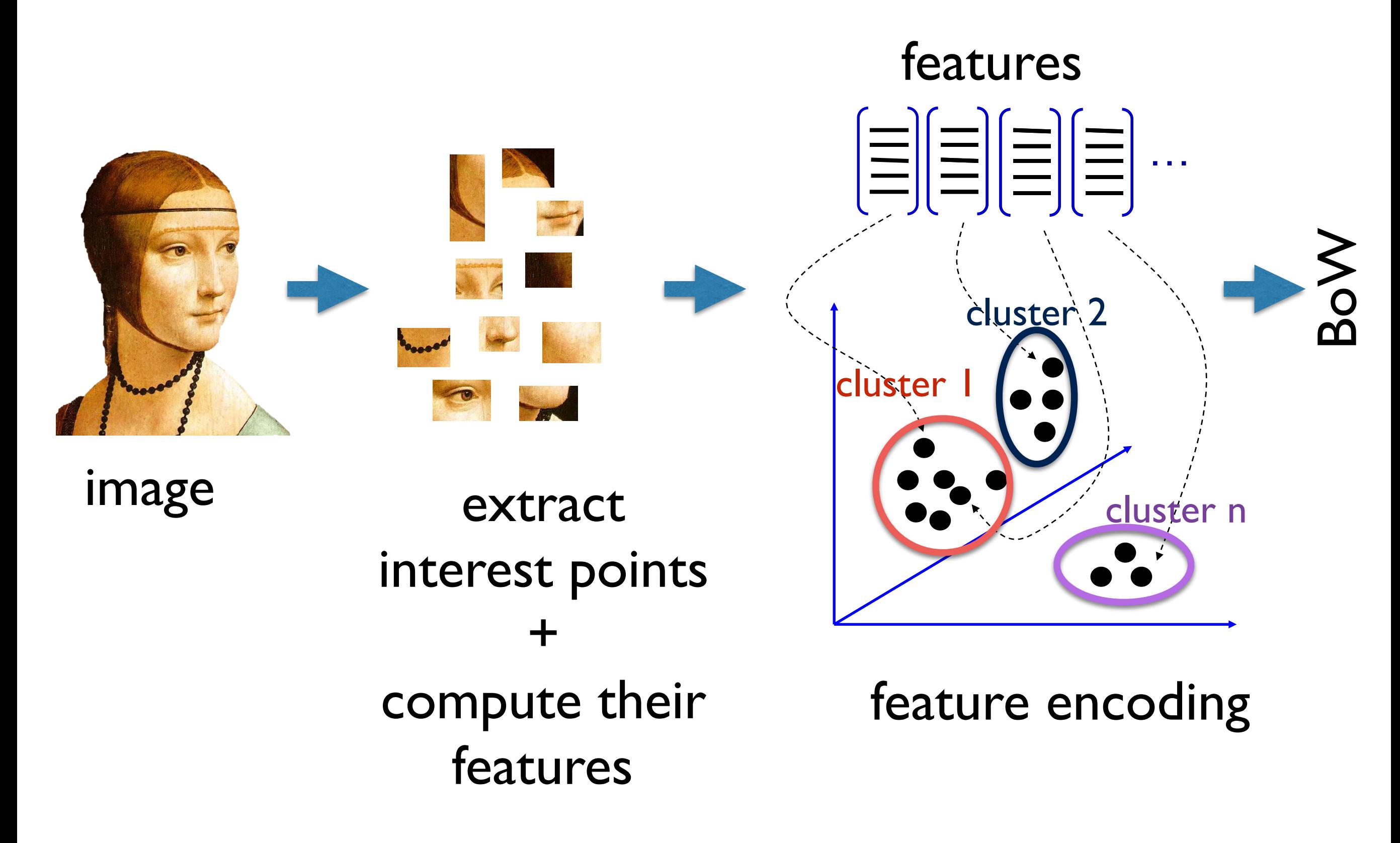

## **Image Classification using BoW**

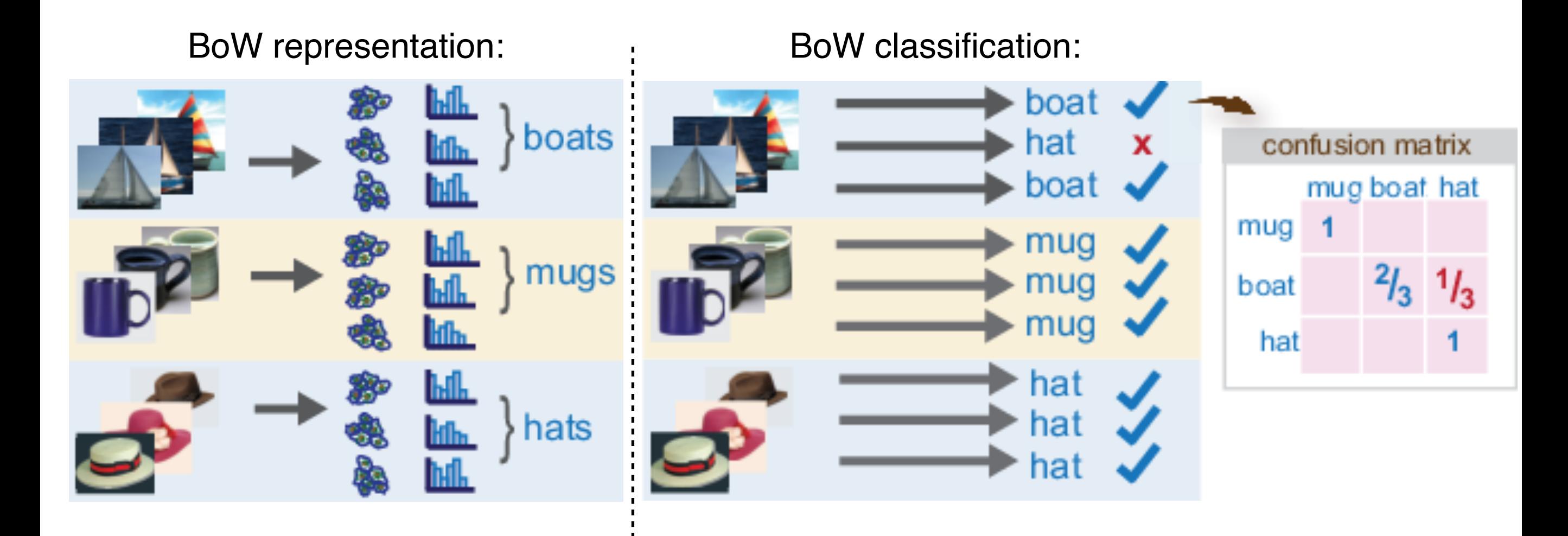

## **Computing a Dictionary of Words**

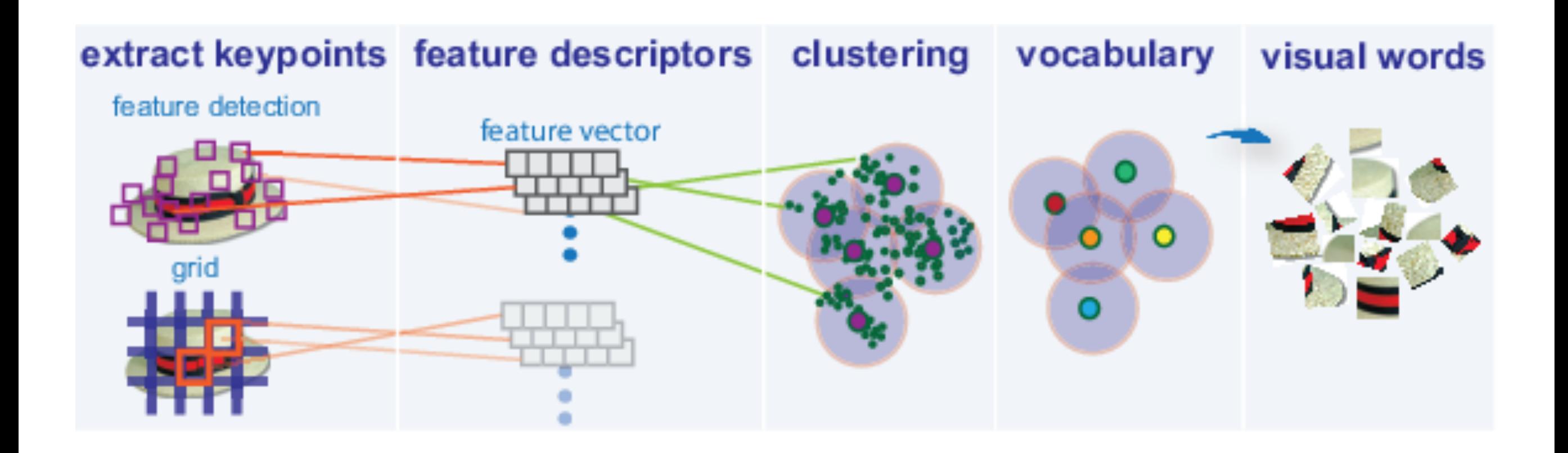

#### words = centers of clusters

#### **Clustering**

- A good clustering method will produce clusters with
	- High intra-class similarity
	- Low inter-class similarity
- Similarity definition is application-dependent

#### **K-Means**

Given K, the K-means algorithm consists of four steps:

1.Select initial centroids at random.

2.Assign each point to the cluster with the nearest centroid.

3.Compute each centroid as the mean of the points assigned to it.

4.Repeat previous 2 steps until no change.

1. Set  $K =$  number of clusters

points to be clustered using K-means

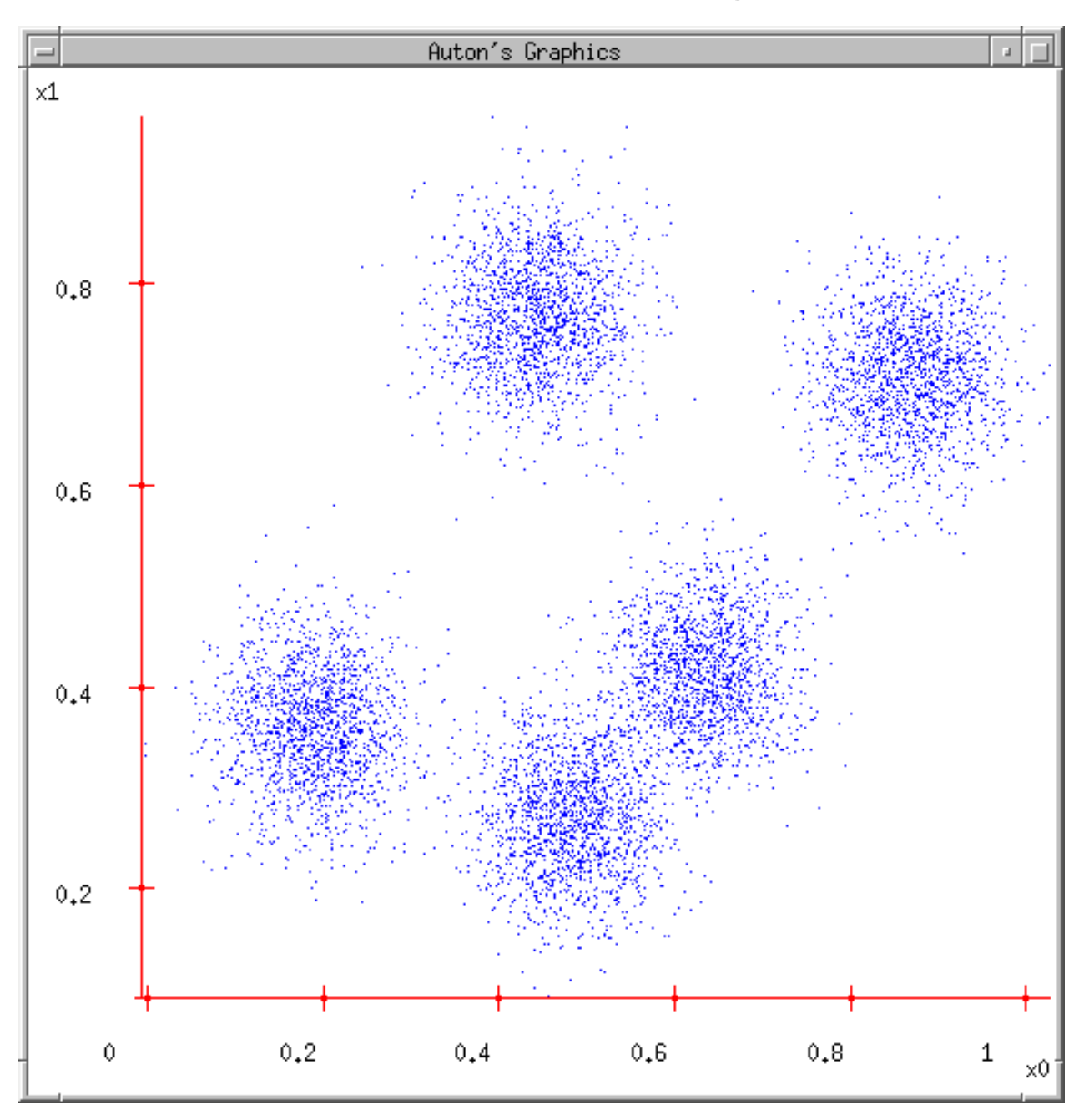

1. Set  $K =$  number of clusters 2.Randomly guess K cluster centers

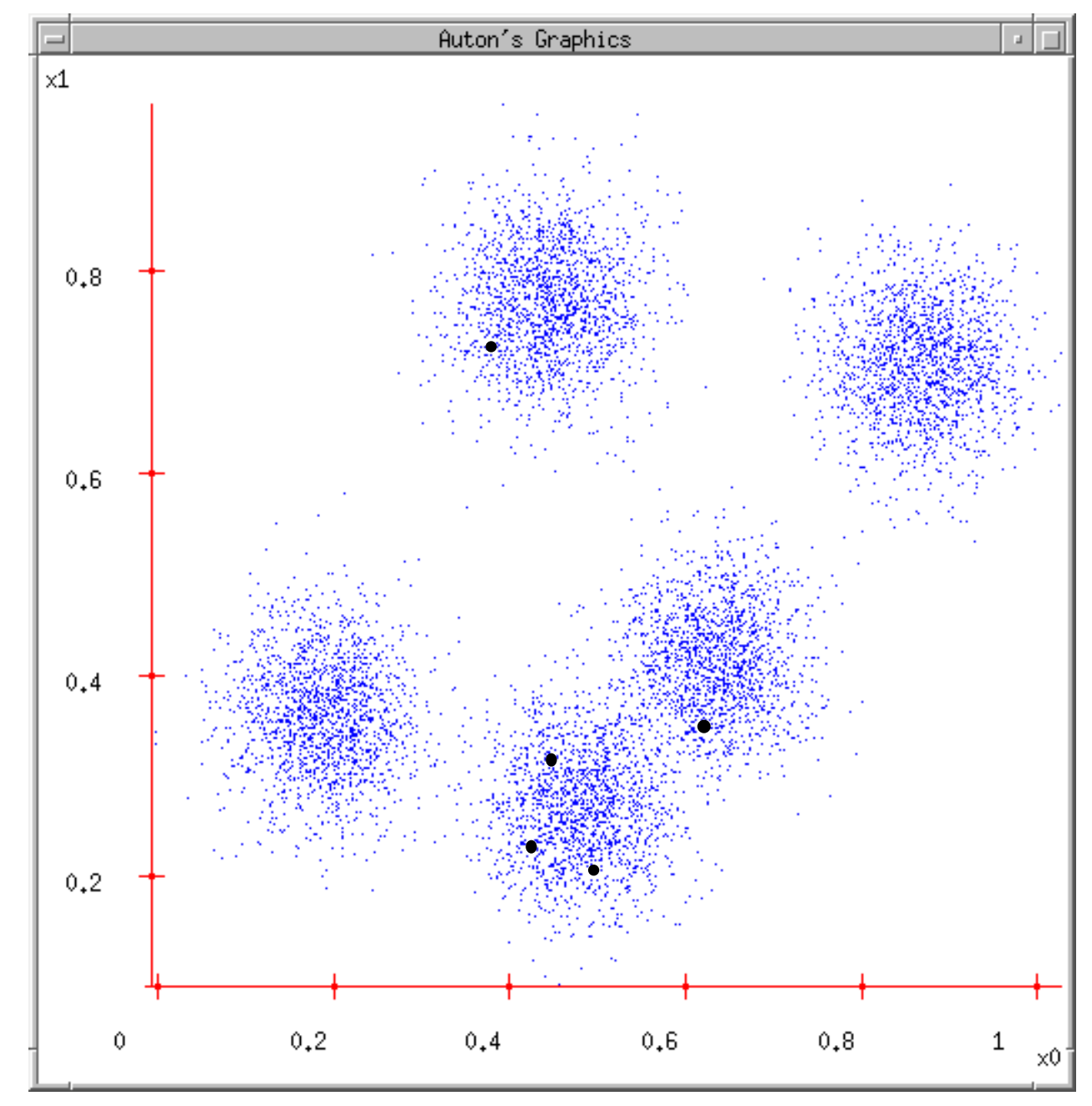

- 1. Set  $K =$  number of clusters
- 2. Randomly guess K cluster centers
- 3. Assign each point to the closest center, and thus form clusters

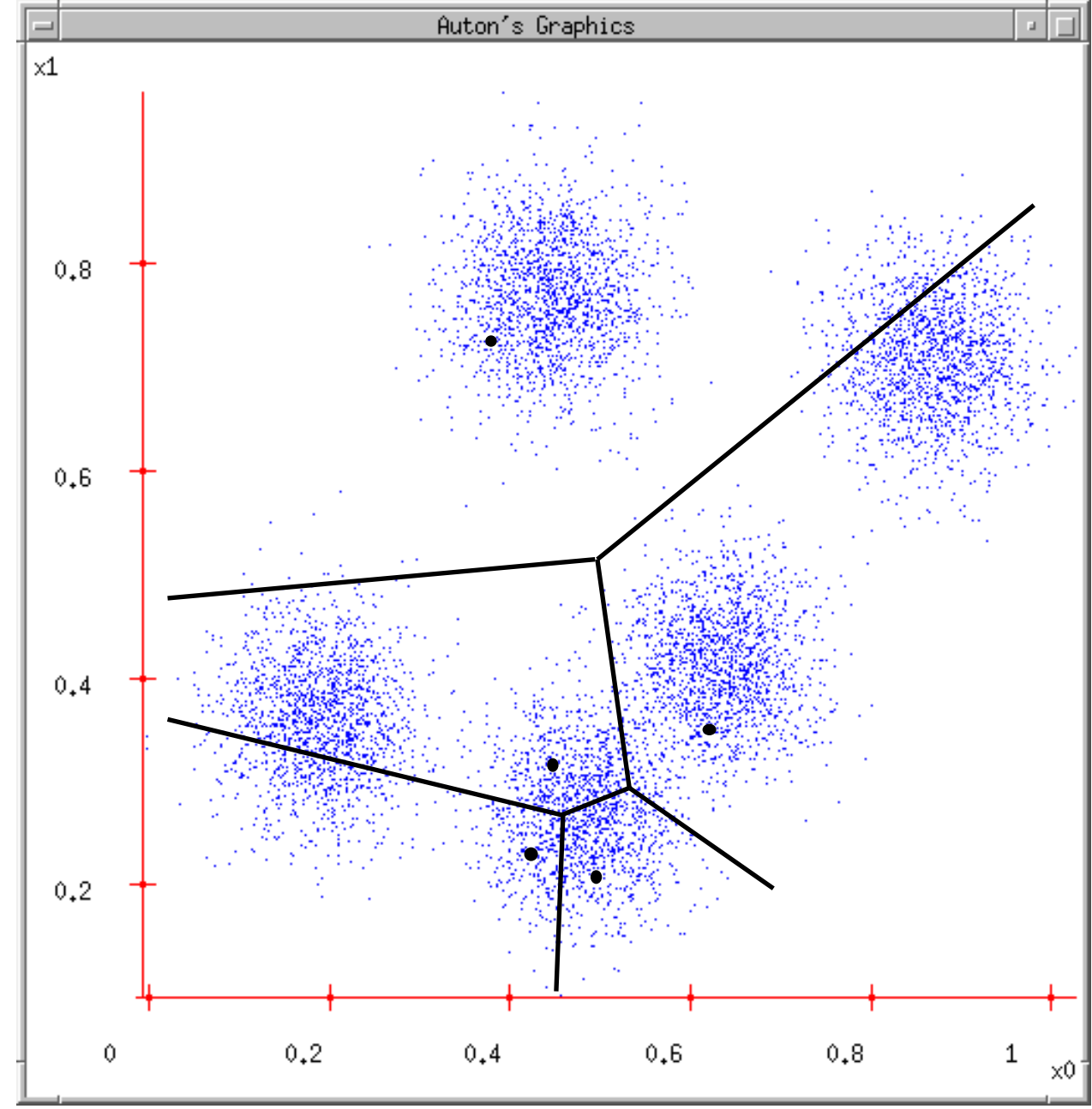

- 1. Set  $K =$  number of clusters
- 2. Randomly guess K cluster centers
- 3. Assign each point to the closest center, and thus form clusters
- 4. Update the cluster centers
- 5. Repeat Steps 3 and 4 until convergence

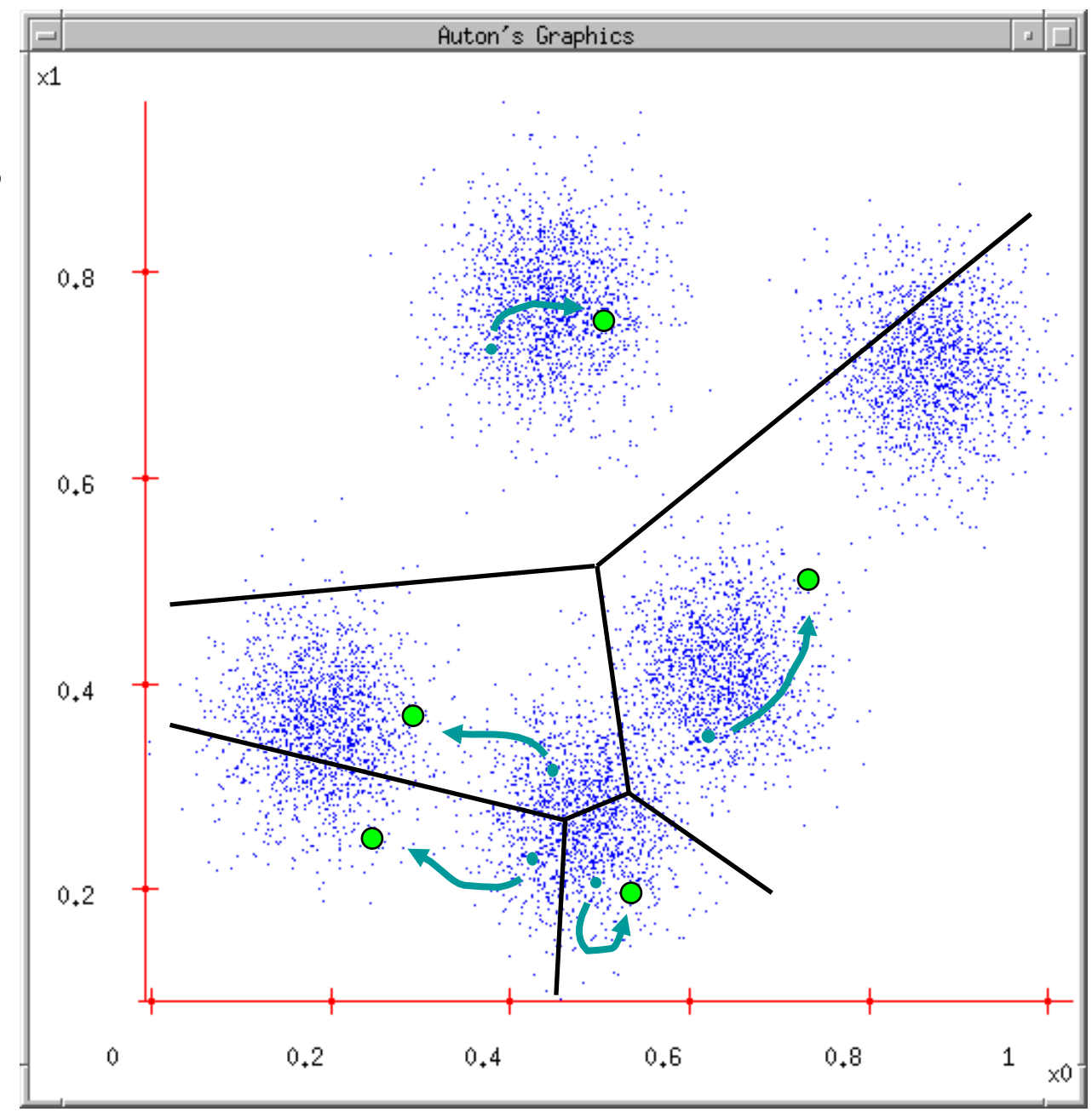

#### **K-Means — MATLAB**

#### >> K = 3; % number of clusters >> idx = kmeans(X,K,'Distance','cityblock');

#### cluster assignment of each feature rows = features

#### ▼ 'Distance' — Distance measure

'sqeuclidean'(default)|'cityblock'|'cosine'|'correlation'|'hamming'

Distance measure, in p-dimensional space, used for minimization, specified as the comma-separated pair consisting of 'Distance' and a string.

kmeans computes centroid clusters differently for the different, supported distance measures. This table summarizes the available distance measures. In the formulae, x is an observation (that is, a row of X) and c is a centroid (a row vector).

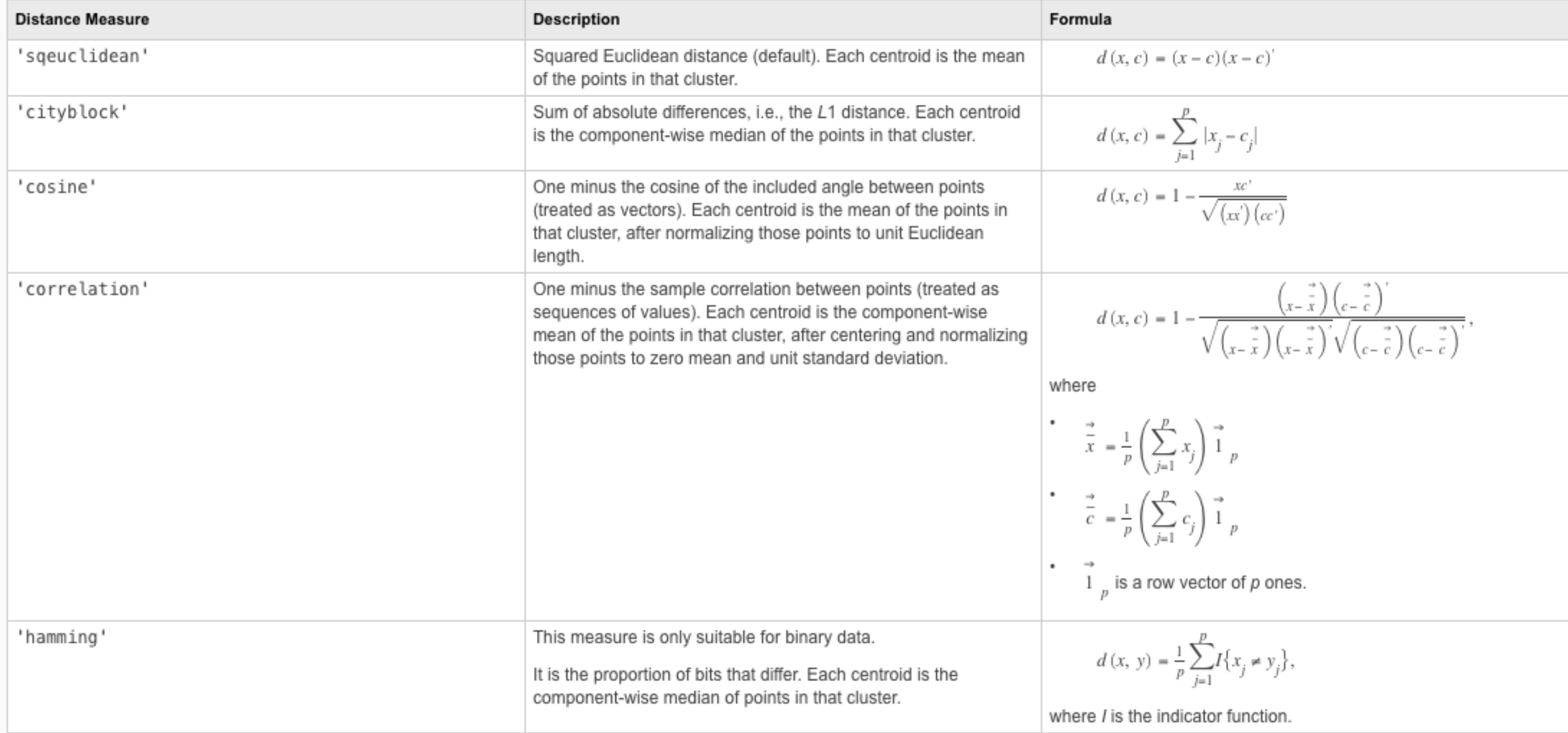

#### **Example Clusters of SIFT Points**

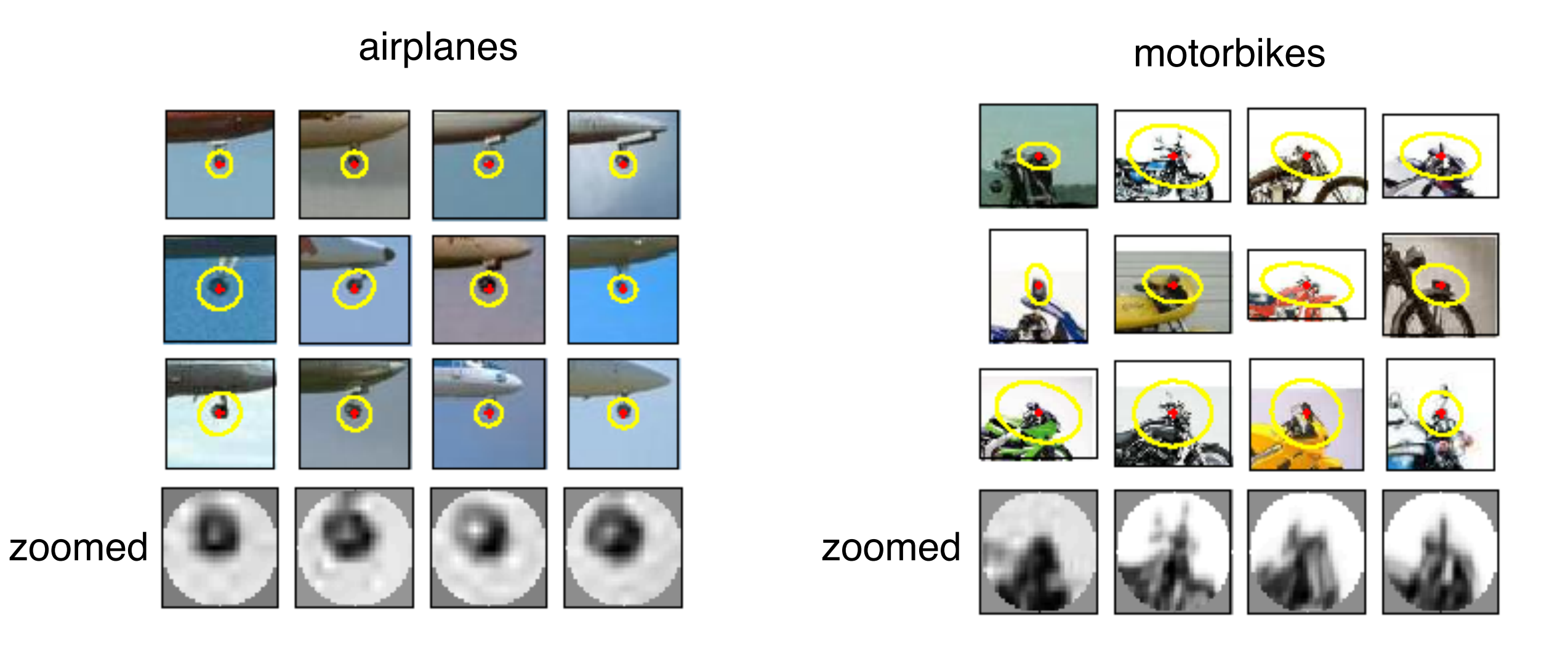

#### **Image Representation as BoW**

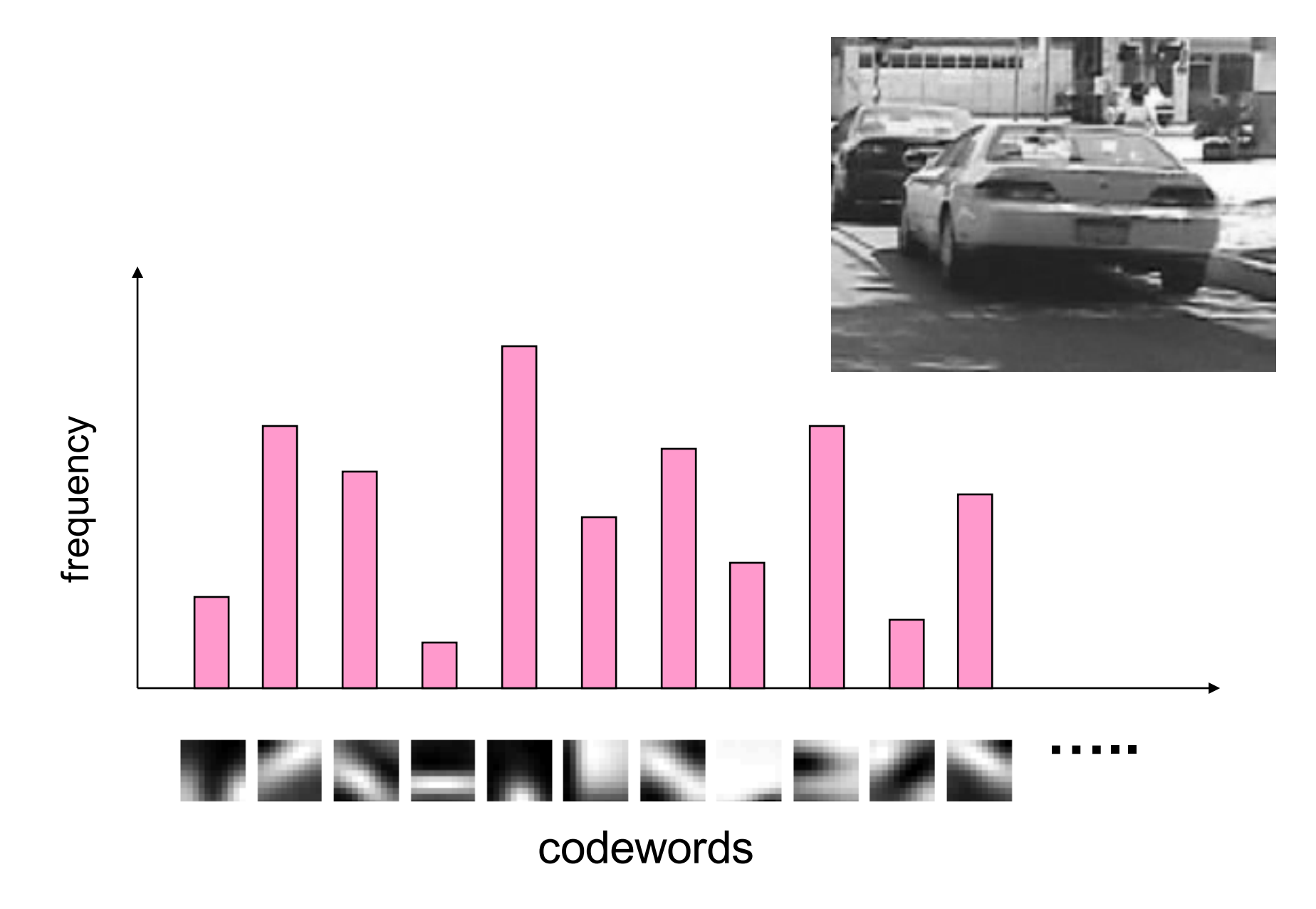

#### **Image Representation as BoW — MATLAB**

Images are in a folder organized in 5 subfolders. Each subfolder has 2 images.

```
>> setDir = fullfile('/Users/Desktop/courses/CS556/HW')
```

```
setDir =
```

```
/Users/Desktop/courses/CS556/HW
```

```
>> imgSet = imageSet(setDir, 'recursive')
```

```
imgSet =
```
1x5 imageSet array with properties:

 Description ImageLocation Count

>> imshow(read(imgSet(4), 2)); %2nd image in 4th folder

#### **Image Representation as BoW — MATLAB uses SURF**

>> bag = bagOfFeatures(imgSet,'Verbose',true,'VocabularySize',500,'PointSelection','Grid');

```
Creating Bag-Of-Features from 5 image sets.
--------------------------------------------
* Image set 1: class1.
* Image set 2: class2.
* Image set 3: class3.
* Image set 4: class4.
* Image set 5: class5.
* Extracting SURF features using the Grid selection method.
** The GridStep is [8 8] and the BlockWidth is [32 64 96 128].
* Extracting features from 2 images in image set 1...done. Extracted 98304 features.
* Extracting features from 2 images in image set 2...done. Extracted 50760 features.
* Extracting features from 2 images in image set 3...done. Extracted 11160 features.
* Extracting features from 2 images in image set 4...done. Extracted 8512 features.
* Extracting features from 2 images in image set 5...done. Extracted 19008 features.
* Keeping 80 percent of the strongest features from each image set.
* Balancing the number of features across all image sets to improve clustering.
** Image set 4 has the least number of strongest features: 6810.
** Using the strongest 6810 features from each of the other image sets.
* Using K-Means clustering to create a 500 word visual vocabulary.
* Number of features : 34050
* Number of clusters (K) : 500
* Clustering...done.
```
\* Finished creating Bag-Of-Features

#### **Computing Histogram of Words for an Image — MATLAB**

 $img = read(imgSet(1), 1);$  $featureVector = encode(bag, img);$